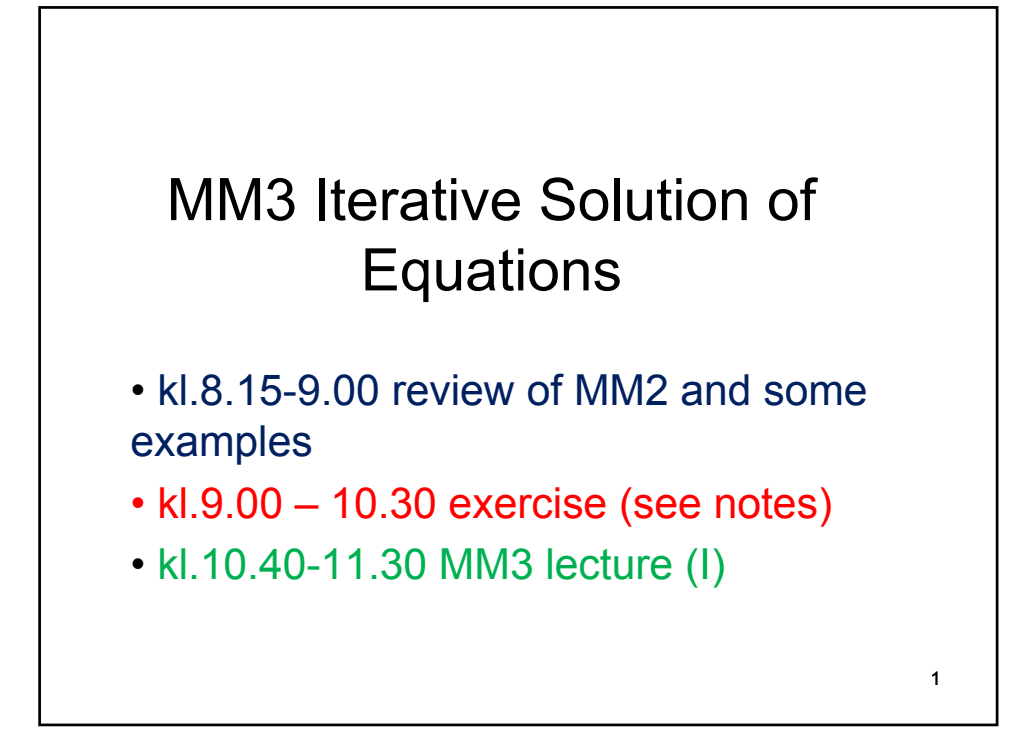

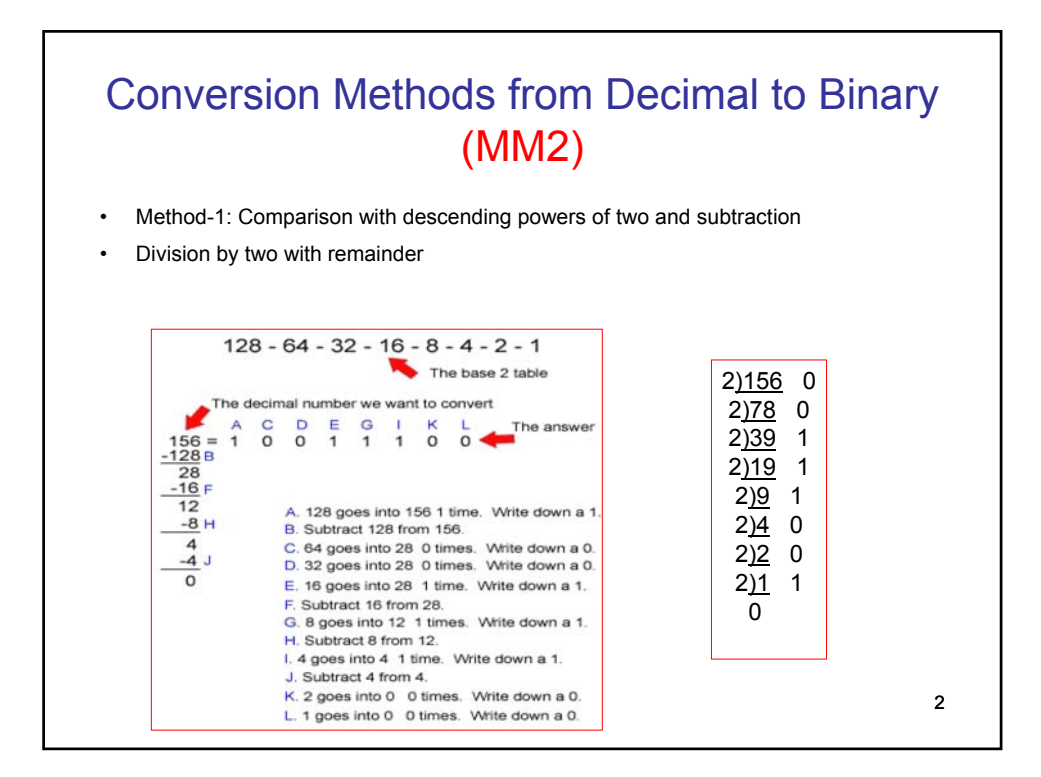

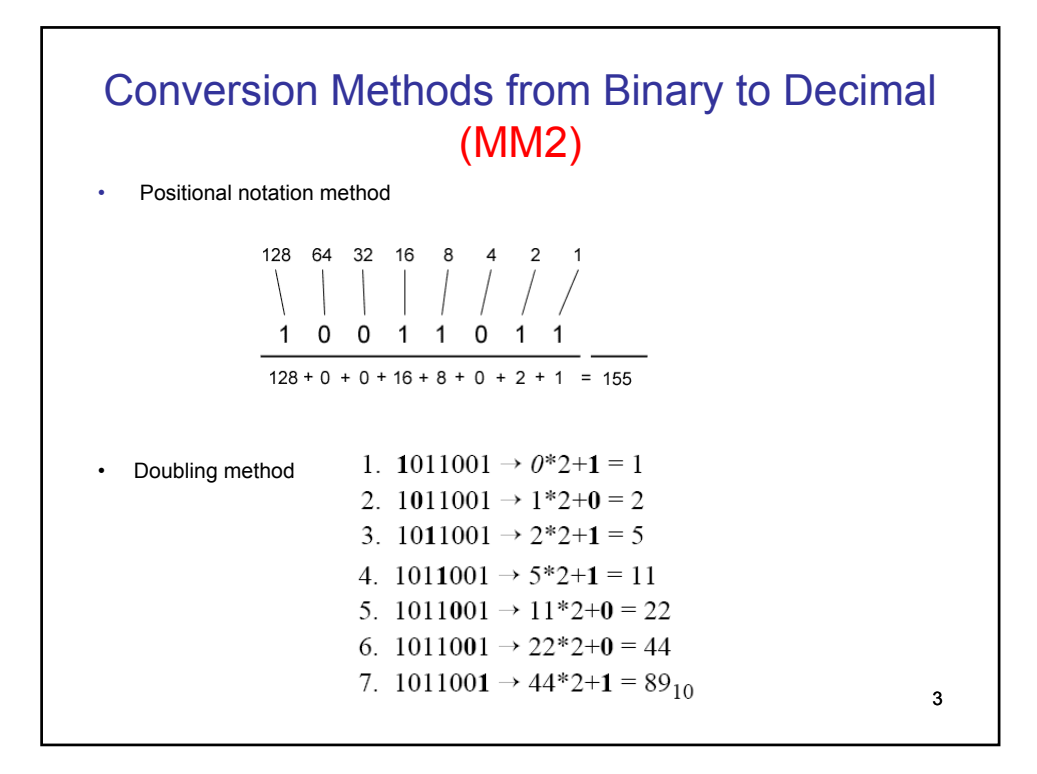

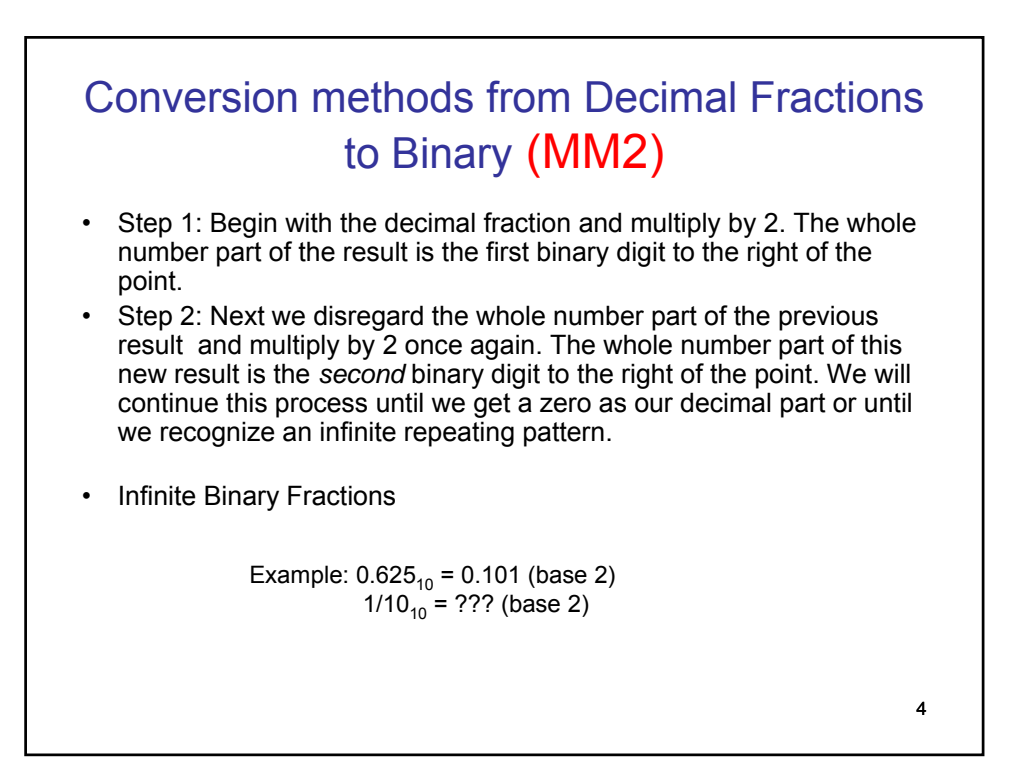

**Series Expansions (MM2)**  
\n*geometric series*:  
\n
$$
\frac{1}{1-x} = \sum_{k=0}^{\infty} x^k = 1 + x + x^2 + \cdots, \qquad |x| < 1
$$
\n
$$
\exp \text{onential series :}
$$
\n
$$
\exp(x) = \sum_{k=0}^{\infty} \frac{x^k}{k!} = 1 + x + \frac{x^2}{2!} + \frac{x^3}{3!} + \cdots, \qquad all \ x
$$
\n*trigonometric functions*:  
\n
$$
\cos x = \sum_{k=0}^{\infty} \frac{(-1)^k x^{2k}}{(2k)!} = 1 - \frac{x^2}{2!} + \frac{x^4}{4!} - \cdots, \qquad all \ x
$$
\n
$$
\sin x = \sum_{k=0}^{\infty} \frac{(-1)^k x^{2k+1}}{(2k+1)!} = x - \frac{x^3}{3!} + \frac{x^5}{5!} - \cdots, \qquad all \ x
$$

### Taylor's Theorem (MM2)

**Theorem 1.1 (Taylor's Theorem).** If  $f(x)$  has derivatives of order  $0, 1, 2, ..., n+1$  on the closed interval  $[a, b]$ , then for any x and c in this interval

$$
f(x) = \sum_{k=0}^{n} \frac{f^{(k)}(c) (x - c)^k}{k!} + \frac{f^{(n+1)}(\xi) (x - c)^{n+1}}{(n+1)!},
$$

where  $\xi$  is some number between x and c, and  $f^k(x)$  is the  $k^{\text{th}}$  derivative of f at x.

We will use this theorem again and again in this class. The main usage is to approximate a function by the first few terms of its Taylor's series expansion; the theorem then tells us the approximation is "as good" as the final term, also known as the error term. That is, we can make the following manipulation:

$$
\left| f(x) - \sum_{k=0}^{n} \frac{f^{(k)}(c) (x-c)^k}{k!} \right| = \frac{|f^{(n+1)}(\xi)| |x-c|^{n+1}}{(n+1)!} \le M |x-c|^{n+1}.
$$

6

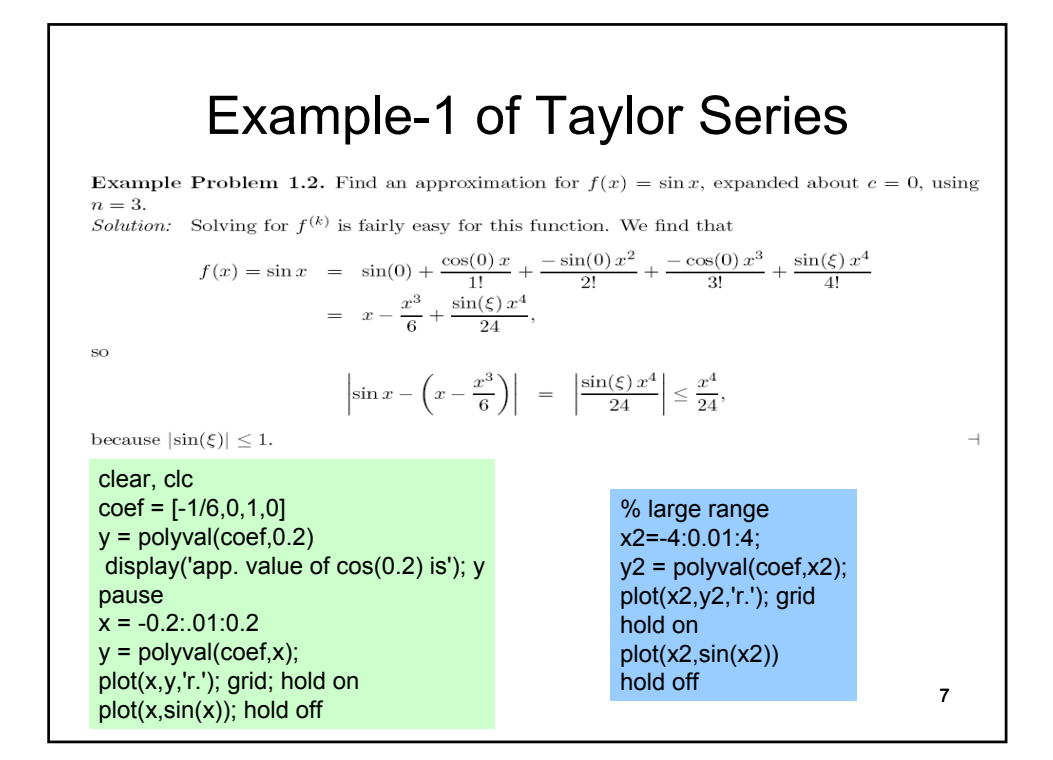

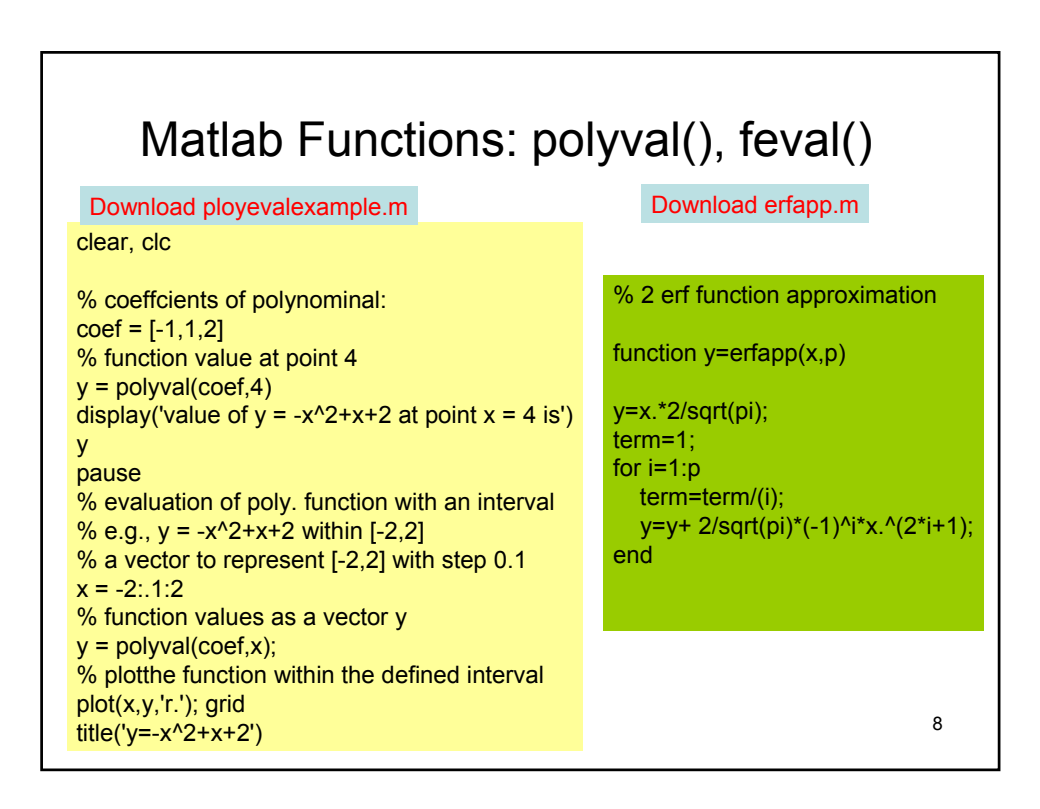

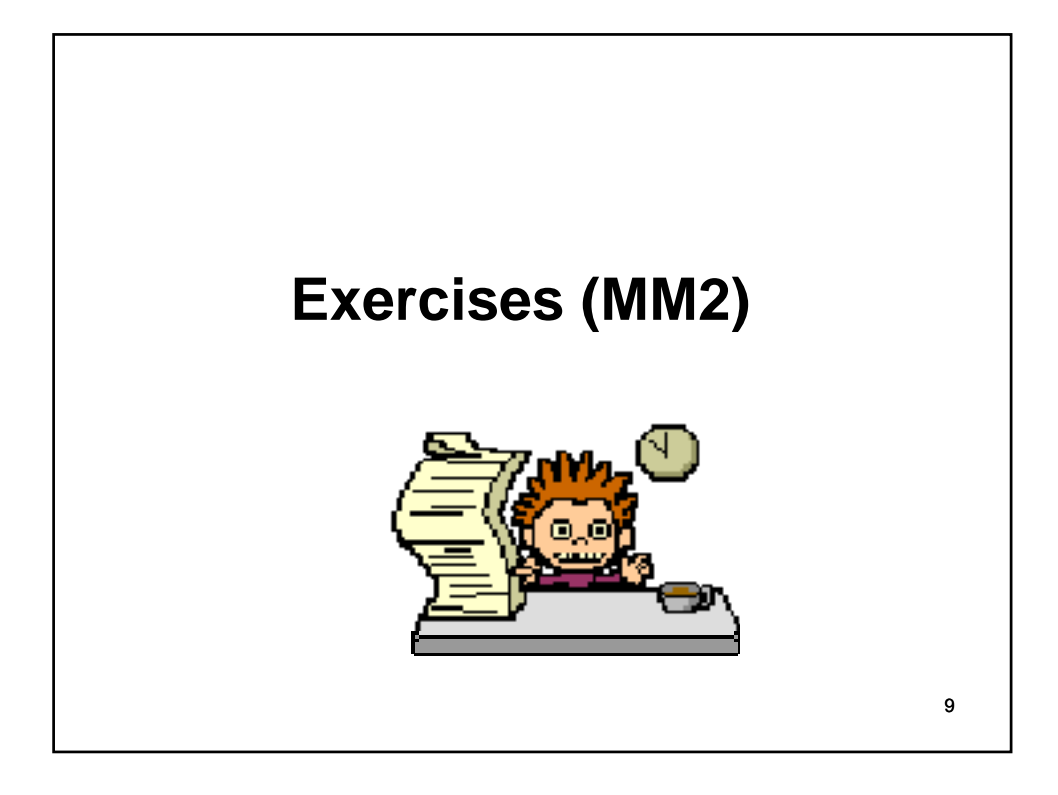

#### Question One:

Regarding to the function  $f(x) = cos(x)$ ,

- Derive the Taylor expansion of it up to 5th order at the point  $x = 0$ ;
- Use the above polynomial to approximate  $cos(-0.2)$  and
- $\bullet$  Evaluate the approximation error using Taylor's Theorem.

#### Question Two:

(Exercise 3.2.2 and 3.2.2, page 60) Function  $ln(1+x)$  can be approximated by a power series as

$$
ln(1+x) = -\sum_{k=0}^{\infty} \frac{(-1)^{k+1} x^{k+1}}{k+1} = x - \frac{x^2}{2} + \frac{x^3}{3} - \frac{x^4}{4} \cdots
$$
 (1)

- Write a Matlab m-file to approximate  $ln(1.25)$  using the first 6 terms of equation (1);
- How many terms of the series (1) are needed to approximate  $ln(1.25)$  with error smaller than  $10^{-6}$ ?
- Use Matlab's built-in function  $log()$  to verify that the error of the above second analysis is indeed within the tolerance. 10

Question Three:

The function  $erf(x)$  is defined as

$$
erf(x) = \frac{2}{\sqrt{\pi}} \int_{0}^{x} e^{-t^2} dt.
$$
\n
$$
(2)
$$

This function is often used in the probabilistic analysis of normalized stochastic variable.

- Derive the series approximation of function  $e^x$  up to 9th order at point  $x = 0$ ;
- Use the series approximation obtained in last step to approximate  $e^{t^2}$  and thereby prove that the series approximation of function  $erf$  looks like

$$
\widehat{erf}(x) = \frac{2}{\sqrt{\pi}} \sum_{k=0}^{9} \frac{(-1)^k x^{2k+1}}{(2k+1)k!}.
$$
 (3)

- Write a Matlab m-file to realize the approximation  $\widehat{erf}(x)$  and plot this approximation within interval  $[-2, 2]$  and [0, 4], respectively;
- Use the Matlab's built-in function  $erf()$  and plot the difference (errors) between this function and approximation  $\widehat{erf}(x)$  within interval  $[-2, 2]$  and  $[0, 4]$ , respectively;
- How to evaluate the approximation errors? Use the Matlab function  $norm(x, p)$  to evaluate the  $L_1$ -norm,  $L_2$ -norm and  $L_{\infty}$ -norm of the errors within interval  $[-2, 2]$  and  $[0, 4]$ , respectively.

# MM3 Iterative Solution of **Equations**

Reading material: Section 2.1, 2.2, 2.3

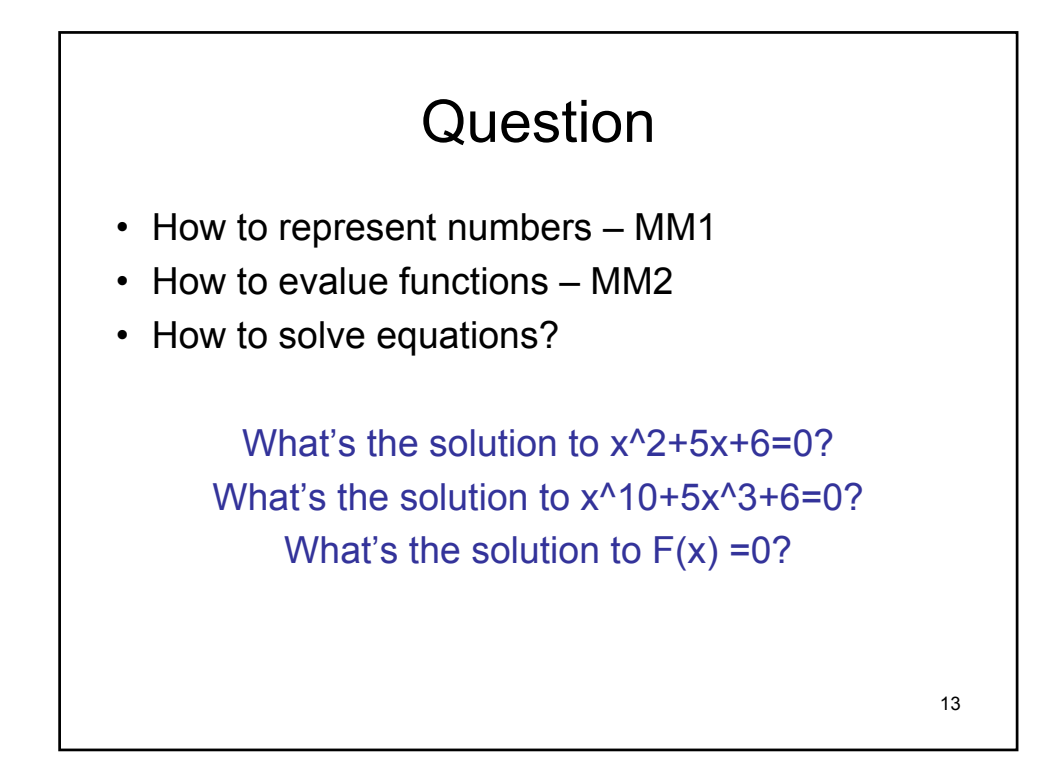

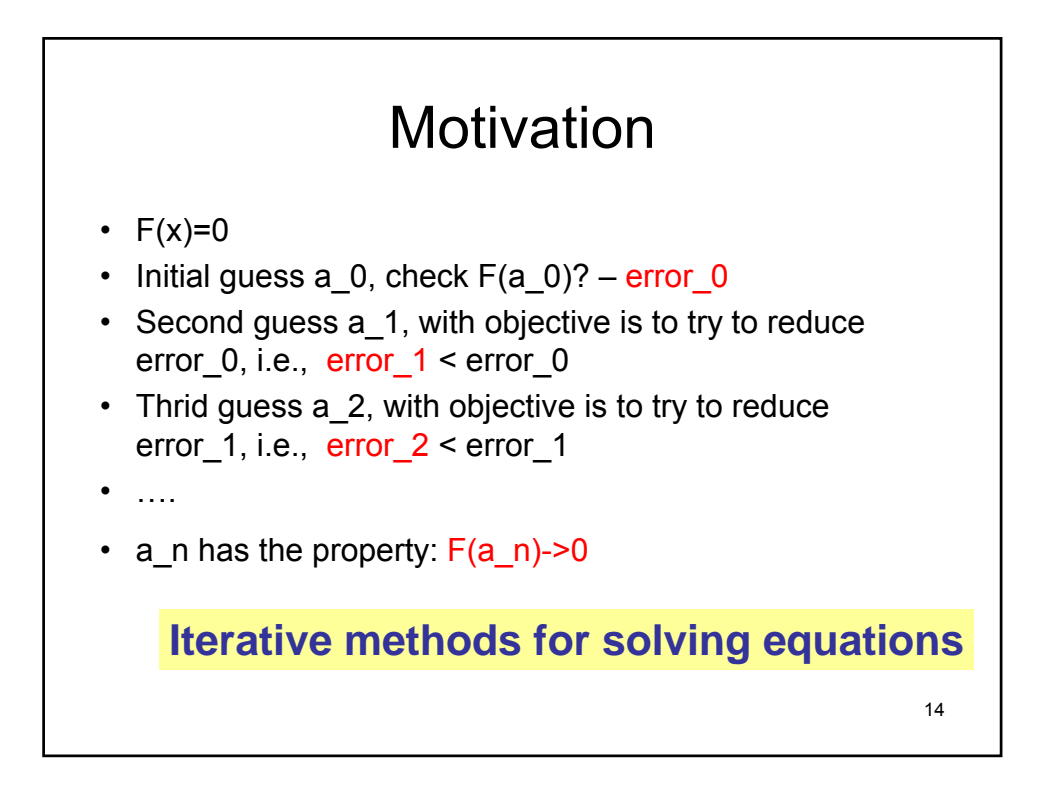

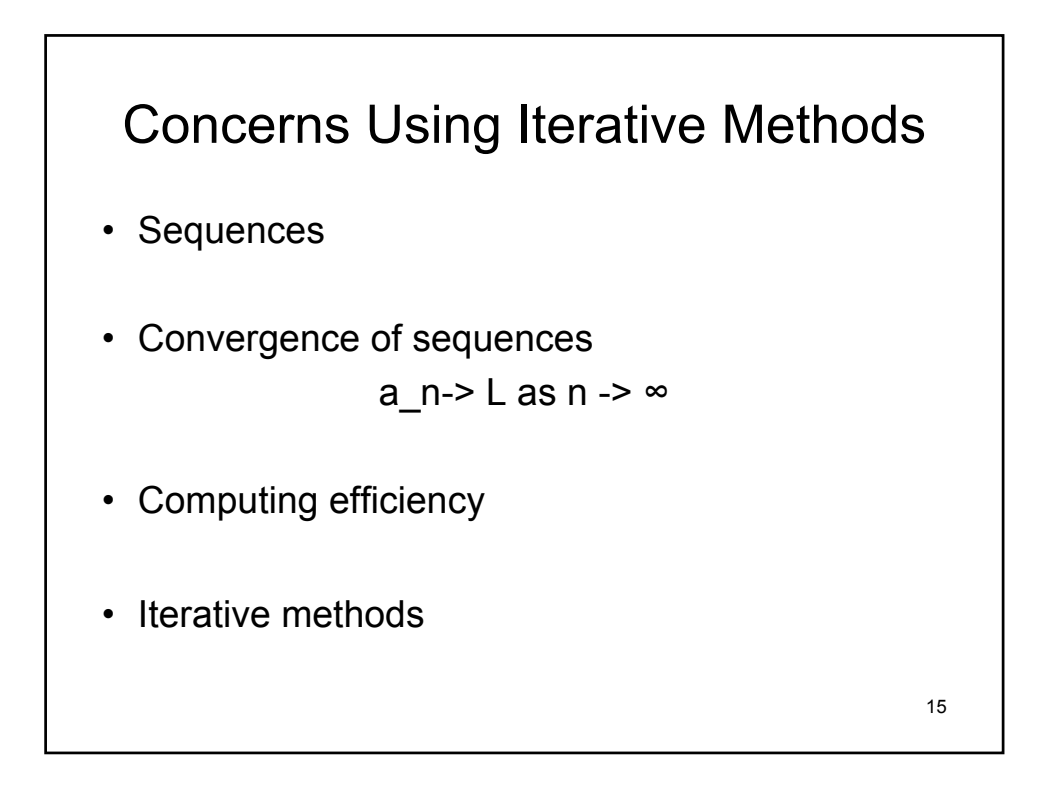

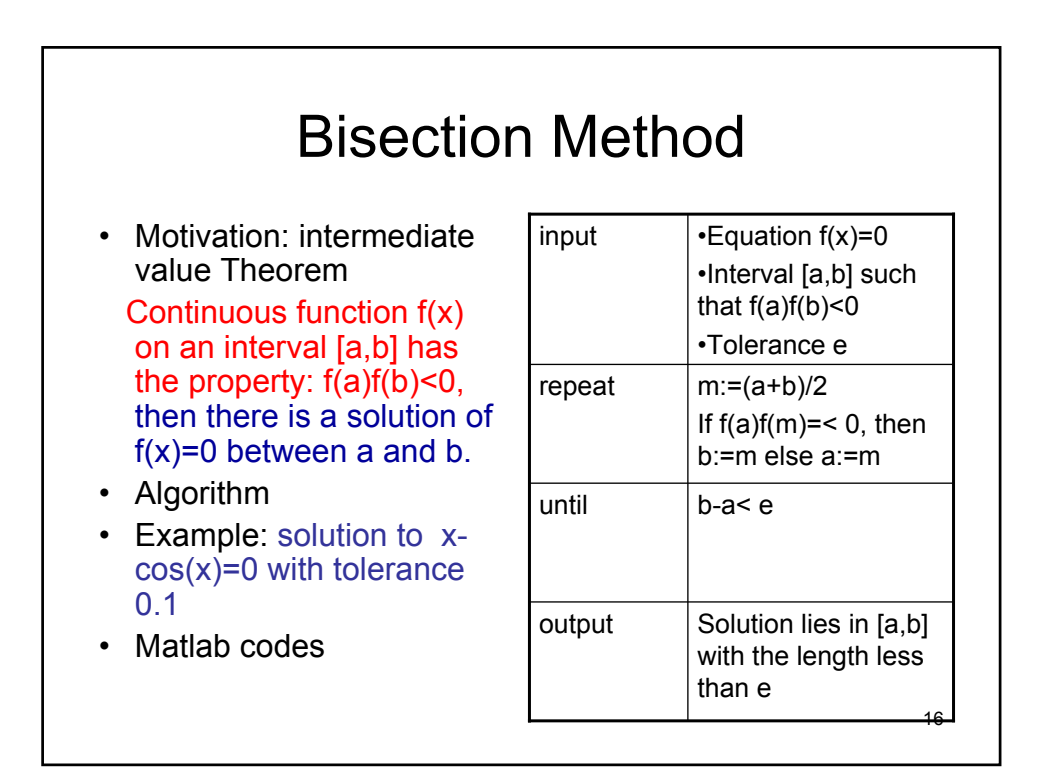

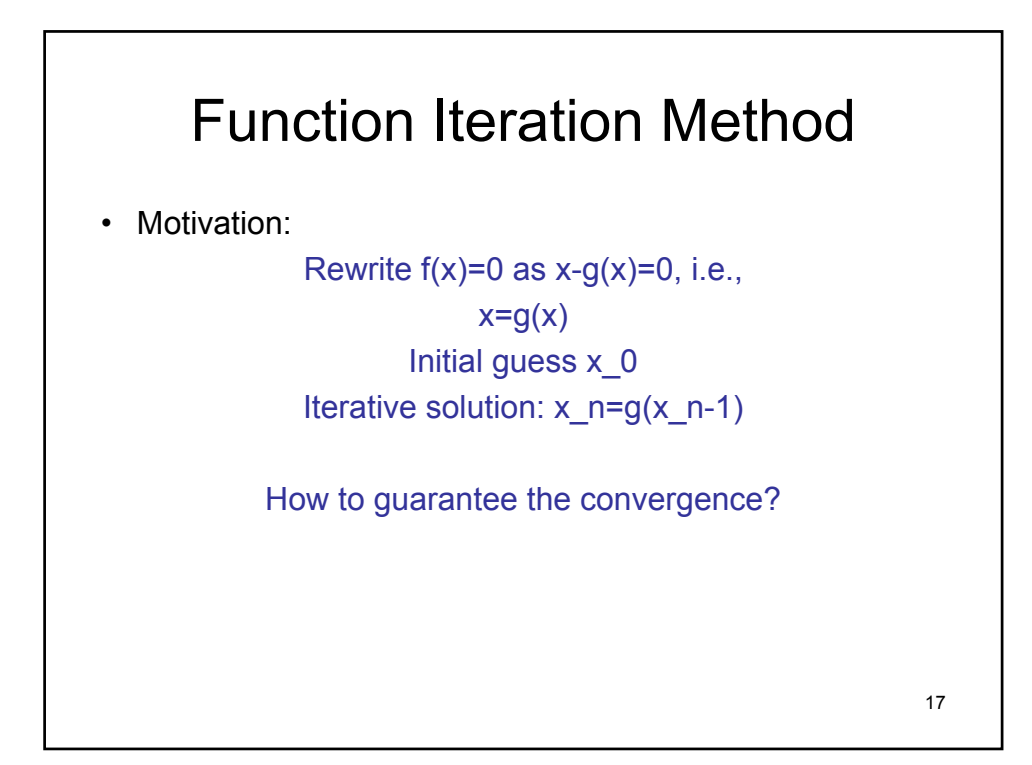

## Convergence Theorem for Function Iteration

Suppose that function  $g(x)$  is differentiable on  $[a, b]$  and that

(1)  $g(x) \in [a, b]$  for any  $x \in [a, b]$ , and

(2) 
$$
|\frac{dg(x)}{dx}| \leq K < 1 \text{ for all } x \in [a, b];
$$

Then, the equation  $x = g(x)$  has a unique solution in the interval [a, b] and the iterative sequence defined by

$$
x_0 \in [a,b], x_n = g(x_{n-1}), n = 1, 2, \cdots
$$

converge to this solution

18

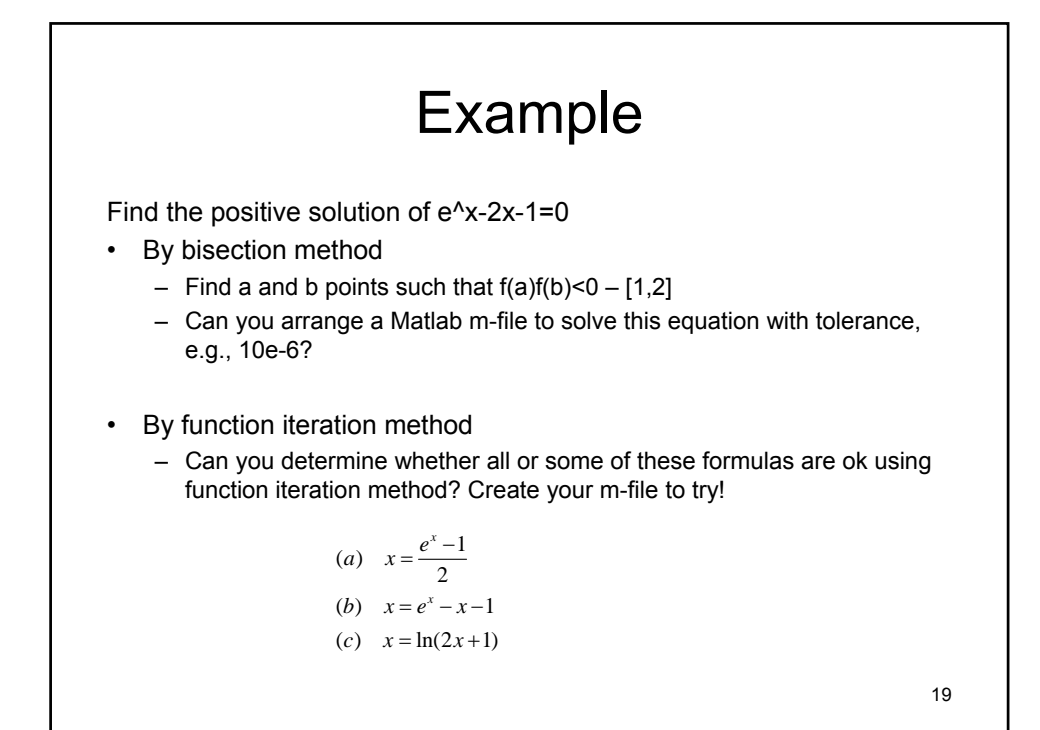